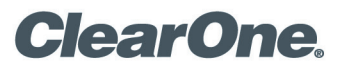

# **WORKSHEET**

# **PRODUCTS SUPPORTED:**

CONVERGE® Pro 2 128V, 128VD

**CLEARONE DOCUMENT FRM-0009-001** 

### CONVERGE PRO 2 VoIP/SIP WORKSHEET

#### **OVERVIEW**

A/V Integrators and IT Admins can use this form to streamline the VoIP/SIP setup process for ClearOne CONVERGE Pro 2 128V/128VD.

NOTE: Such products require the use of a standard SIP connection to use a VoIP-enabled system, which may require the purchase of additional SIP software and licenses from a third-party vendor.

Configuring a ClearOne CONVERGE Pro 2 (CP2) requires the information asked in this worksheet. Please coordinate with your IT admin to obtain the necessary information prior to installation.

#### DEVICE SETTINGS

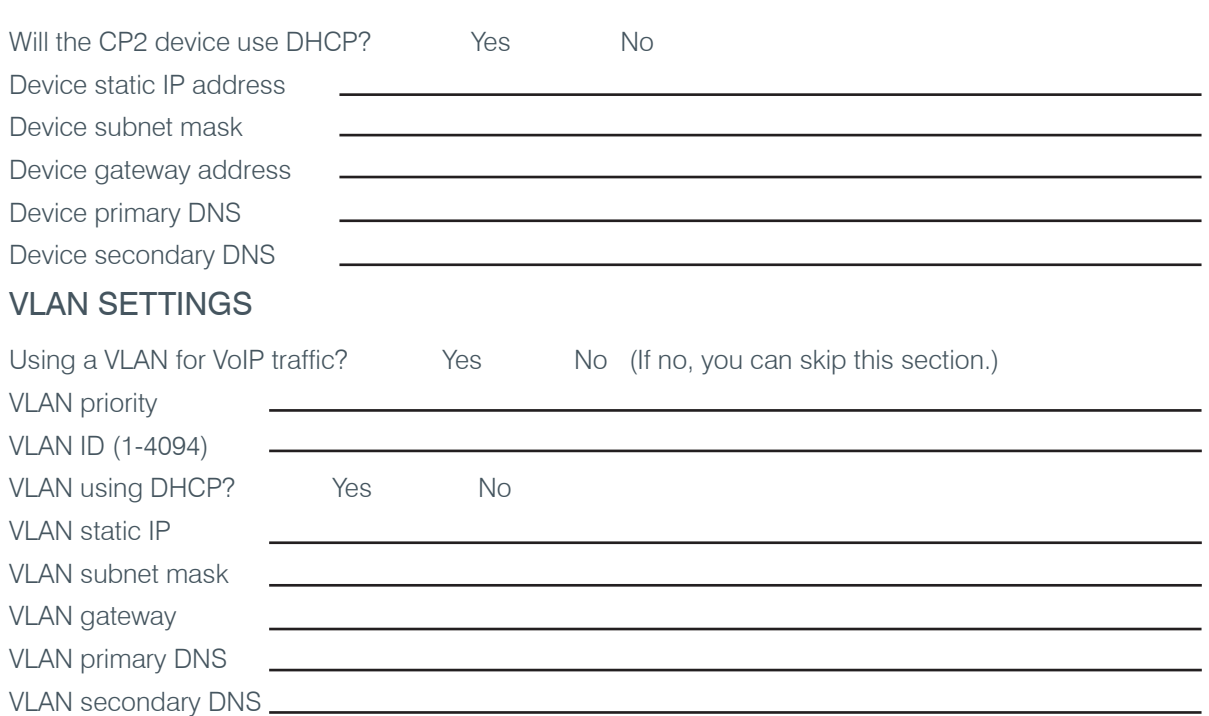

# VOIP STACK SETTINGS

#### **Packet Tagging**

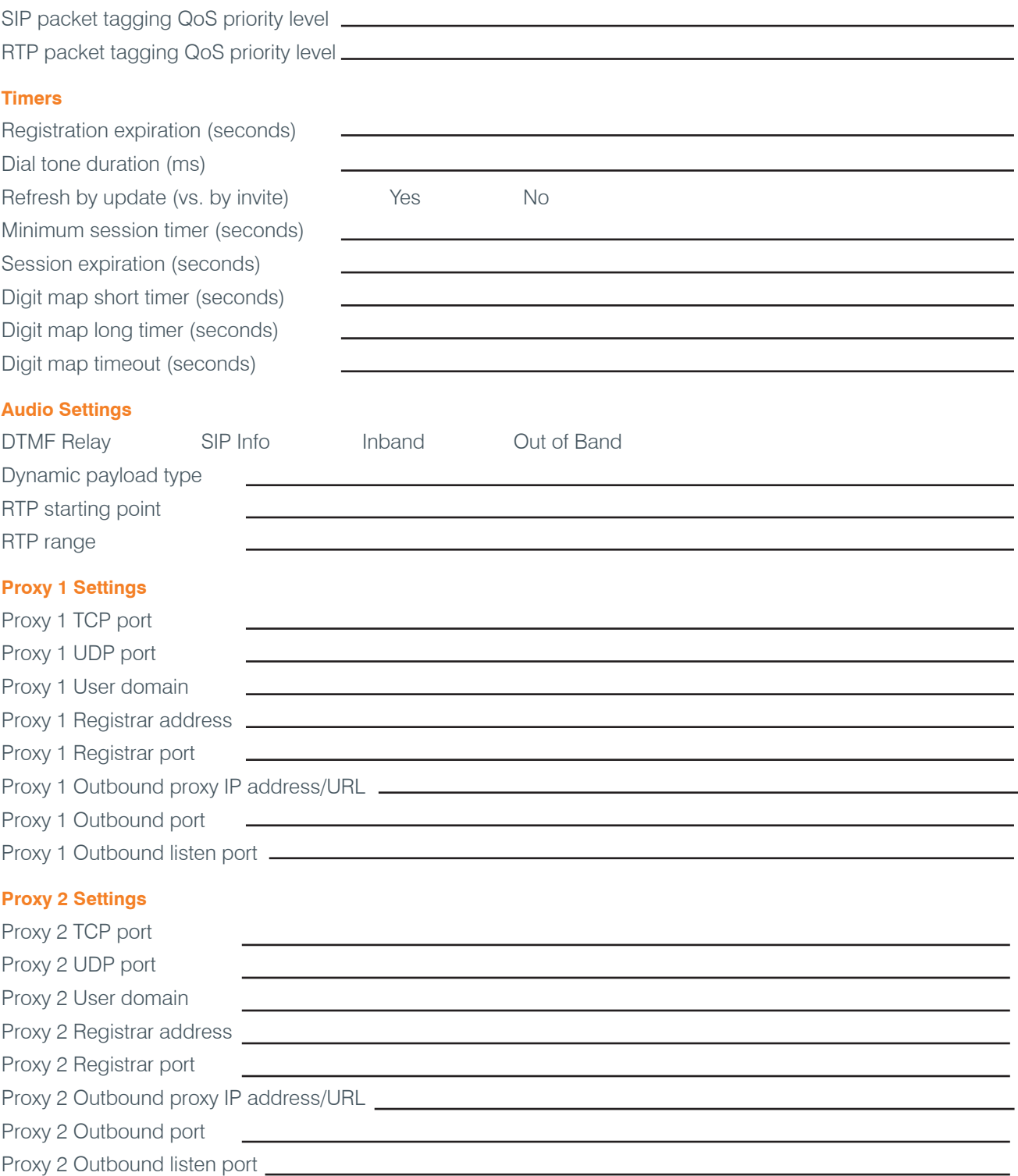

## VOIP PHONE SETTINGS

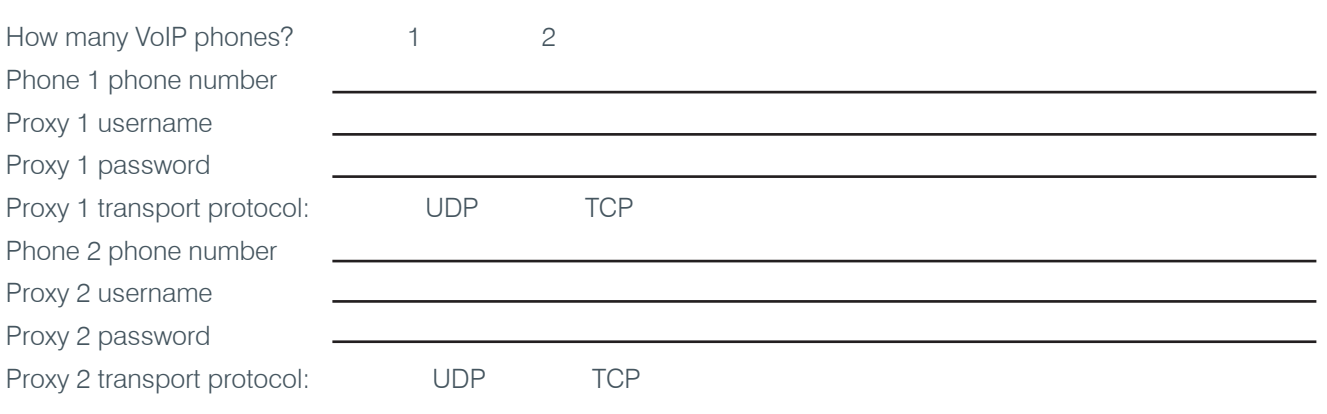

# DIAL PLAN

Ask IT admin to provide extension length and outside dialing requirements to be checked against the CONVERGE Pro 2 dial plan and adjusted as needed.

#### **Dial Plan Syntax**

The following table describes the possible elements of a dial plan:

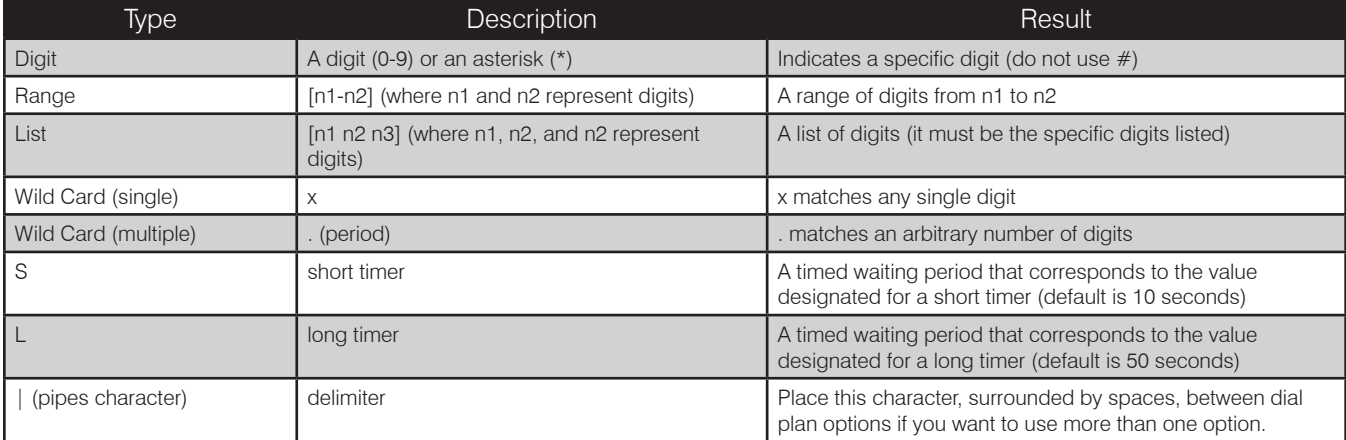

#### **Dial Plan Examples**

The following table provides some dial plan examples and their meaning:

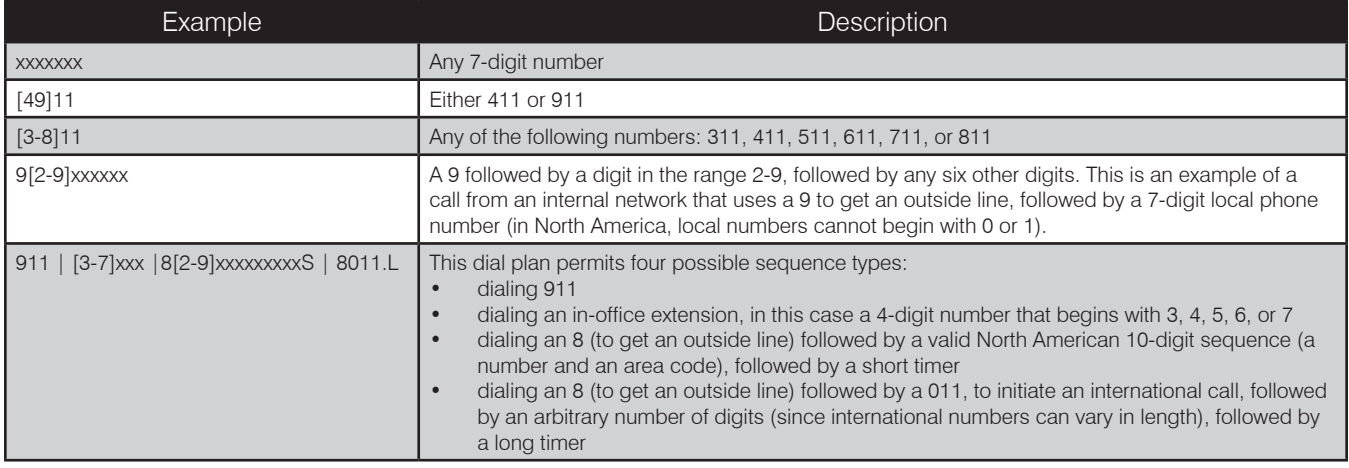

#### CONVERGE Pro 2 Dial Plan

## CONFIGURE CONVERGE PRO 2 DEVICE

Enter the above configuration information in the Device Settings in the CONVERGE Pro 2 CONSOLE.

Device Settings are found by clicking Devices under Stack in the CONSOLE Navigation Panel. All devices you have added to the project are shown. Click Settings next to the device you want to configure.

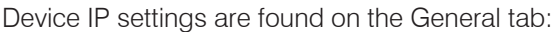

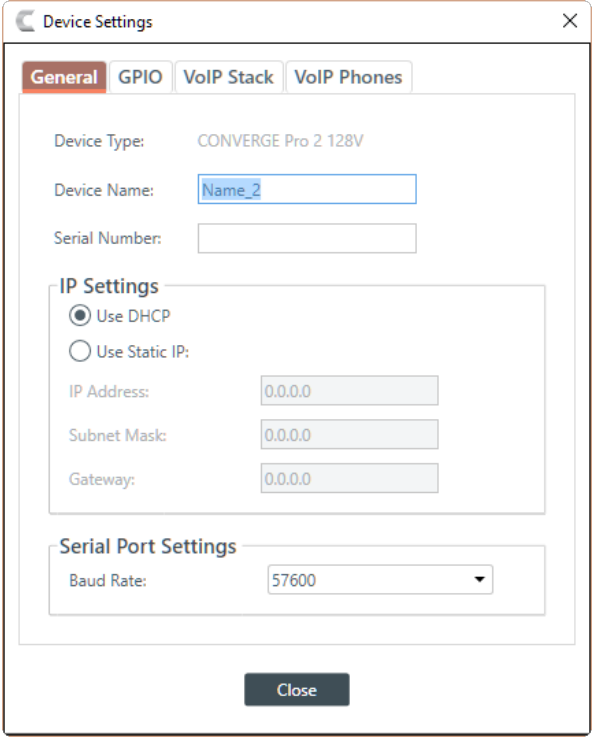

VoIP Timers settings are found on the VoIP Stack - Timers tab.

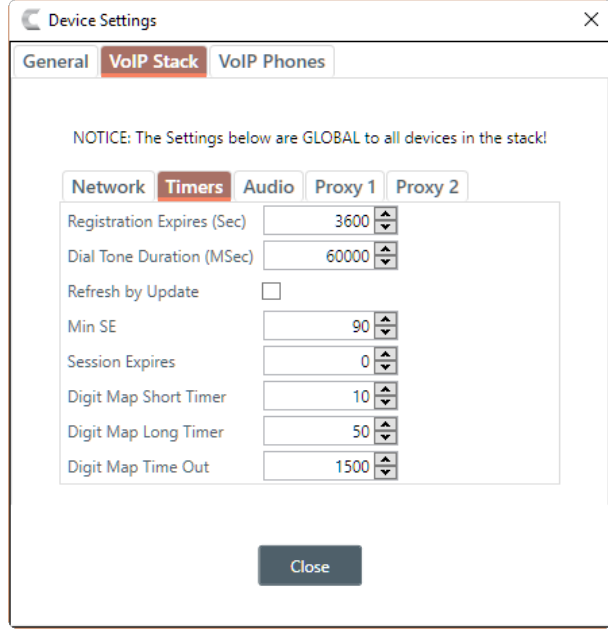

SIP, RTP, and VLAN settings are found on the VoIP Stack - Network tab.

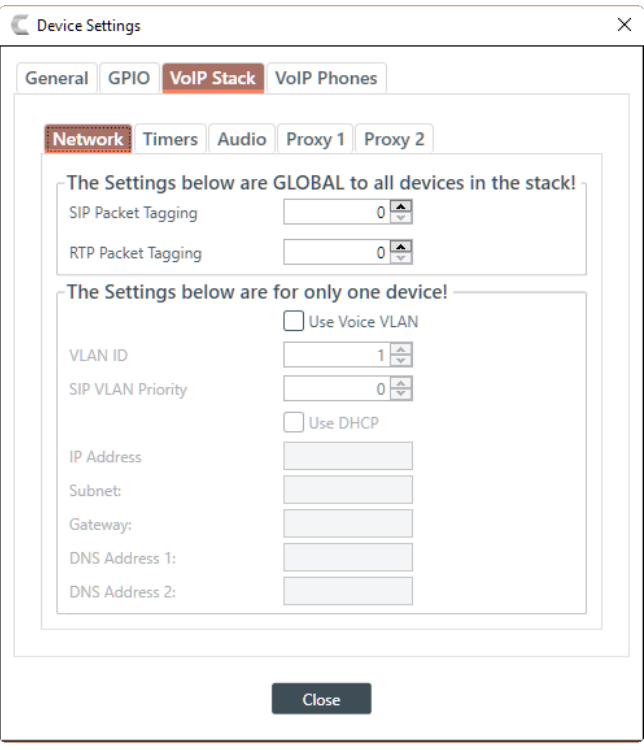

VoIP Audio settings are found on the VoIP Stack - Audio tab.

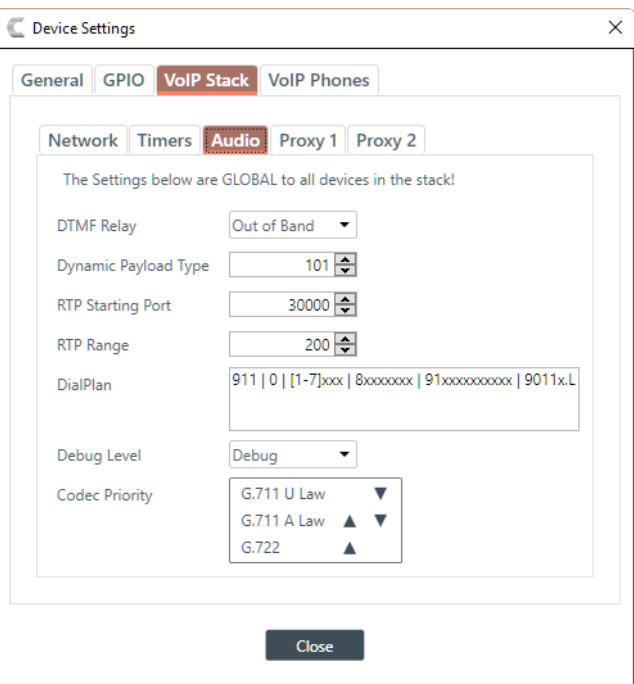

SIP Proxy 1 settings are found on the VoIP Stack - Proxy 1 tab (Proxy 2 settings, which are the same, appear on the Proxy 2 tab).

VoIP Phone settings appear on the VoIP Phones - Phone and Phone 2 tabs (which are identical).

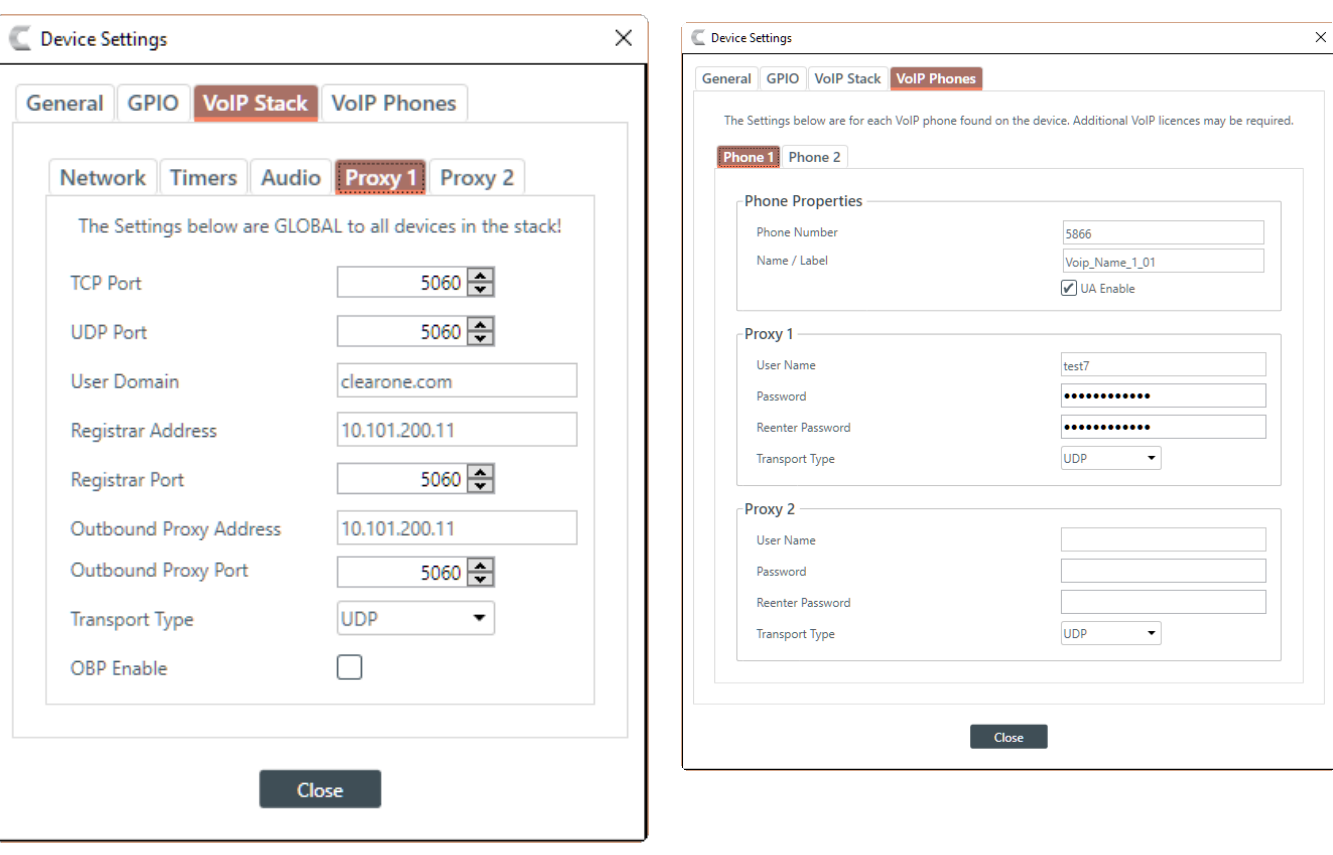

**Important**: After you have configured the settings in the project, you must load the project to the device. Refer to the *CONVERGE Pro 2 User Manual* for information.

#### **CLEARONE CONTACTS**

# **Headquarters** 5225 Wiley Post Way, Suite 500 Salt Lake City, UT 84116

**U.S. & Canada Tel:** 801.975.7200 **Toll Free:** 800.945.7730 **Fax:** 801.303.5711

**International Tel:** +1.801.975.7200 **Email:** global@clearone.com **Sales Tel:** 801.975.7200 **Email:** sales@clearone.com

**TechSupport Tel:** 801.974.3760 **Email:** tech.support@clearone.com

© 2017 ClearOne Inc. All rights reserved. Other product names may be trademarks of their respective owners. Specifications subject to change without notice. FRM-0009-001 Rev. 1.0, April 2017